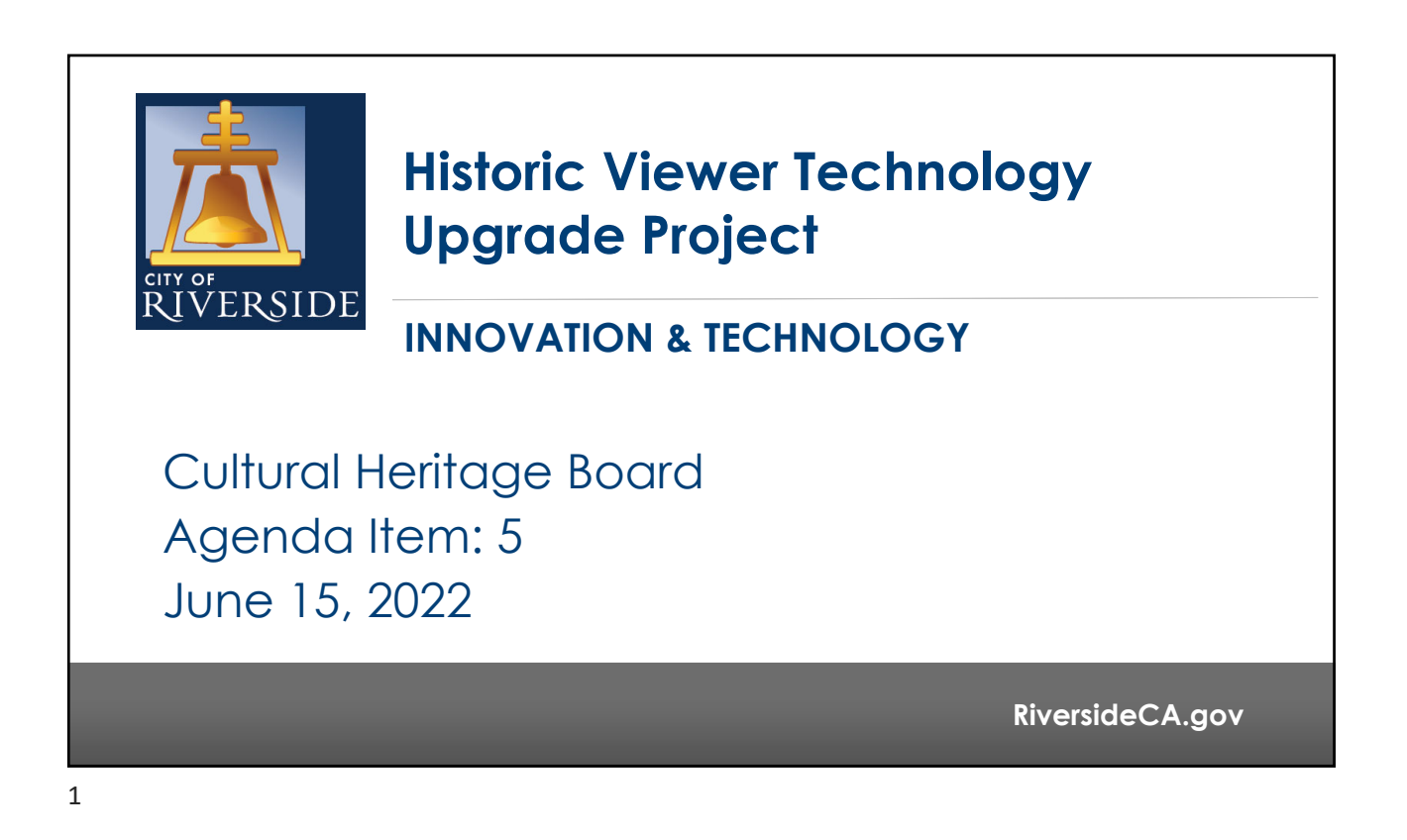

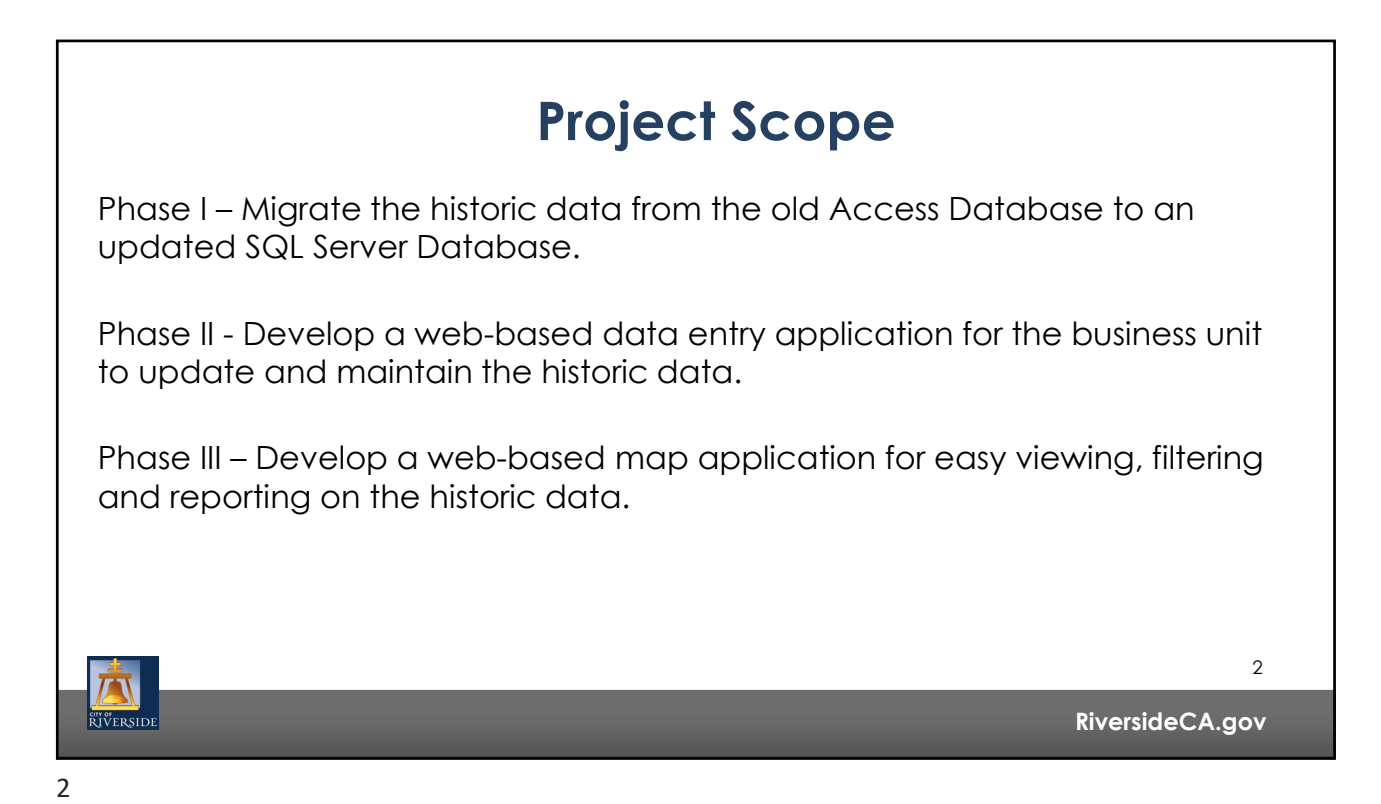

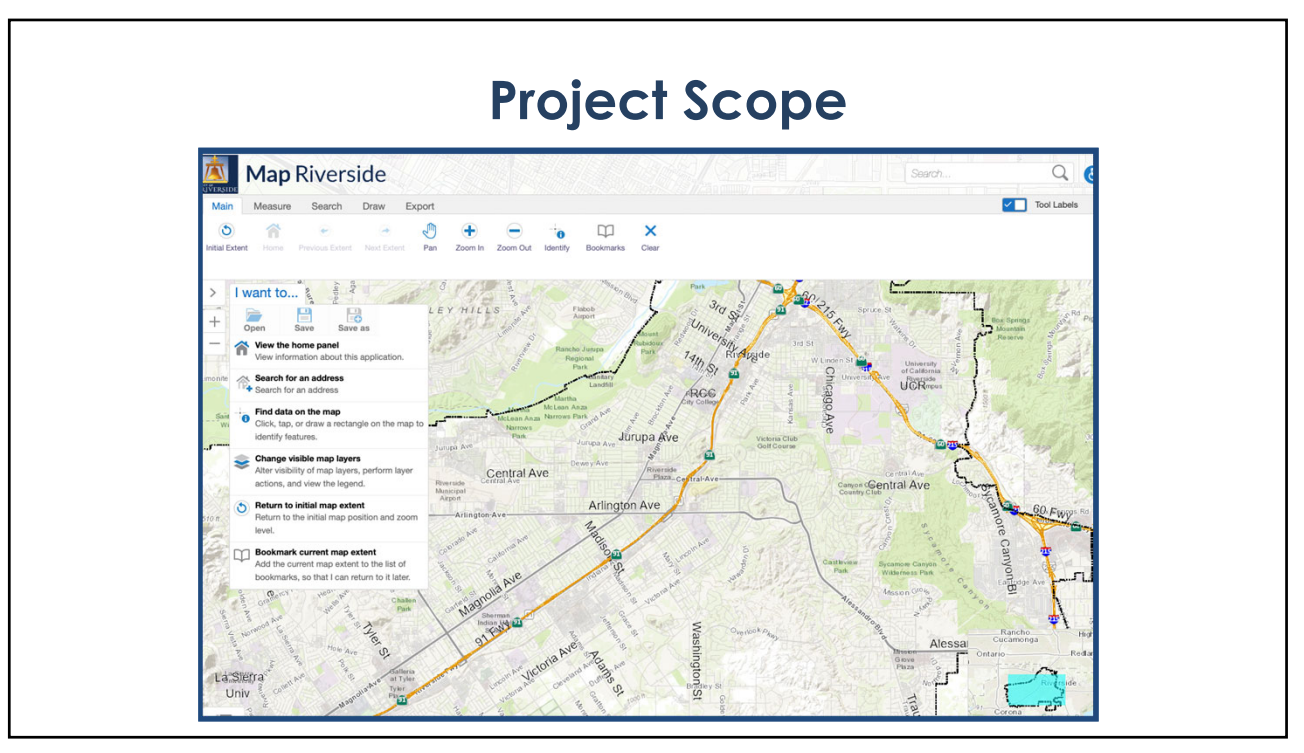

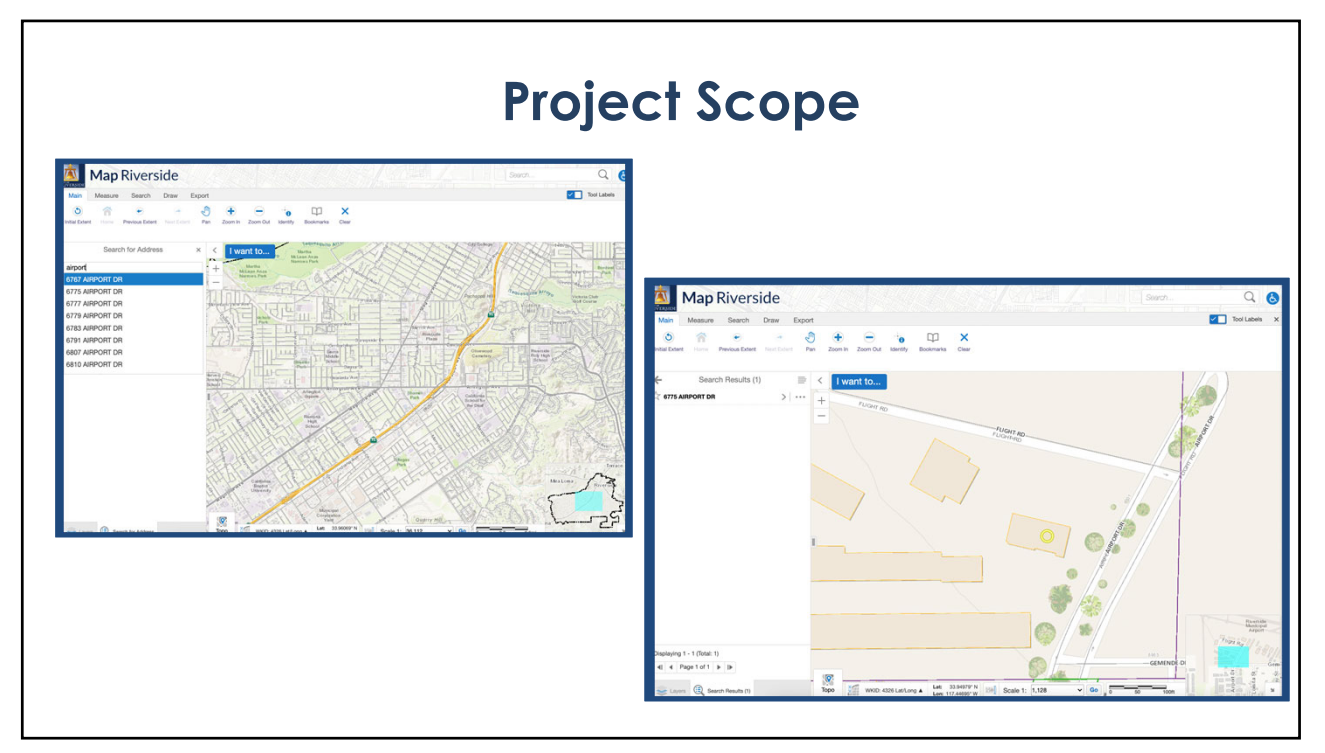

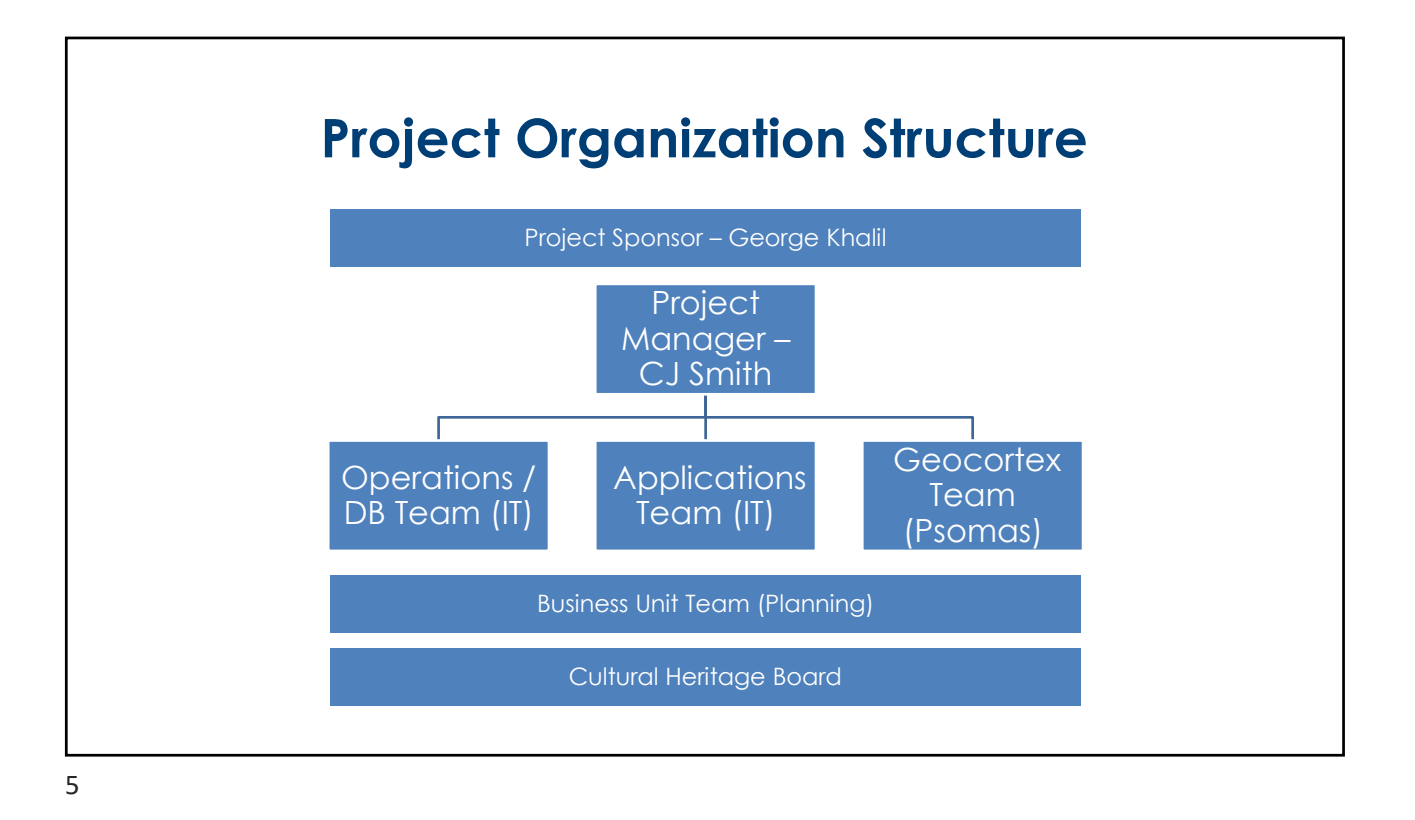

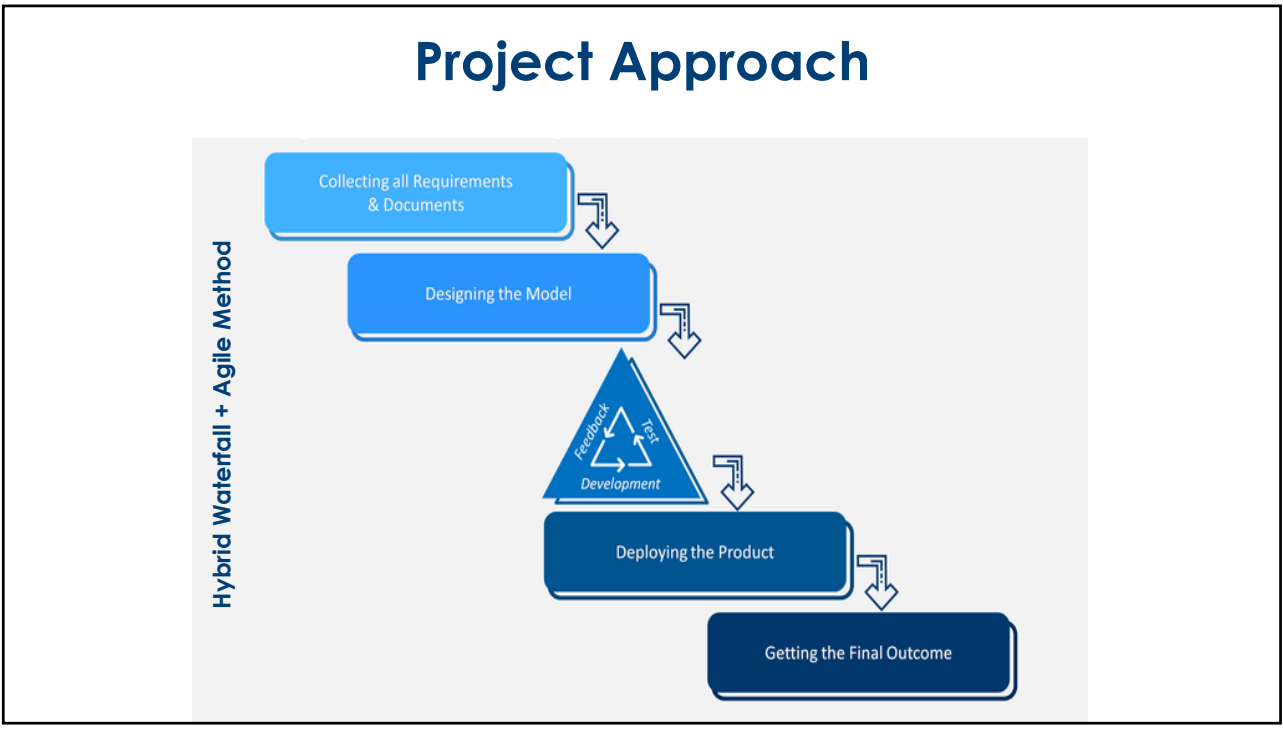

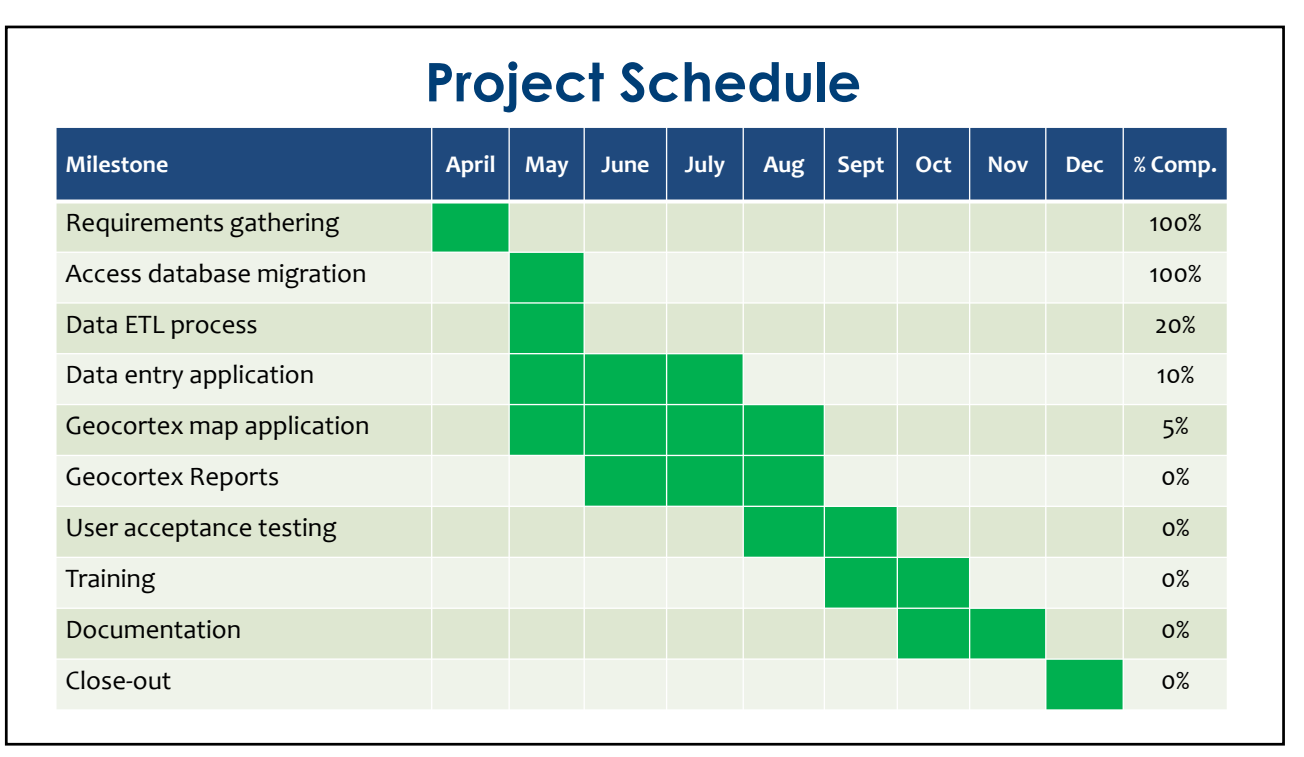

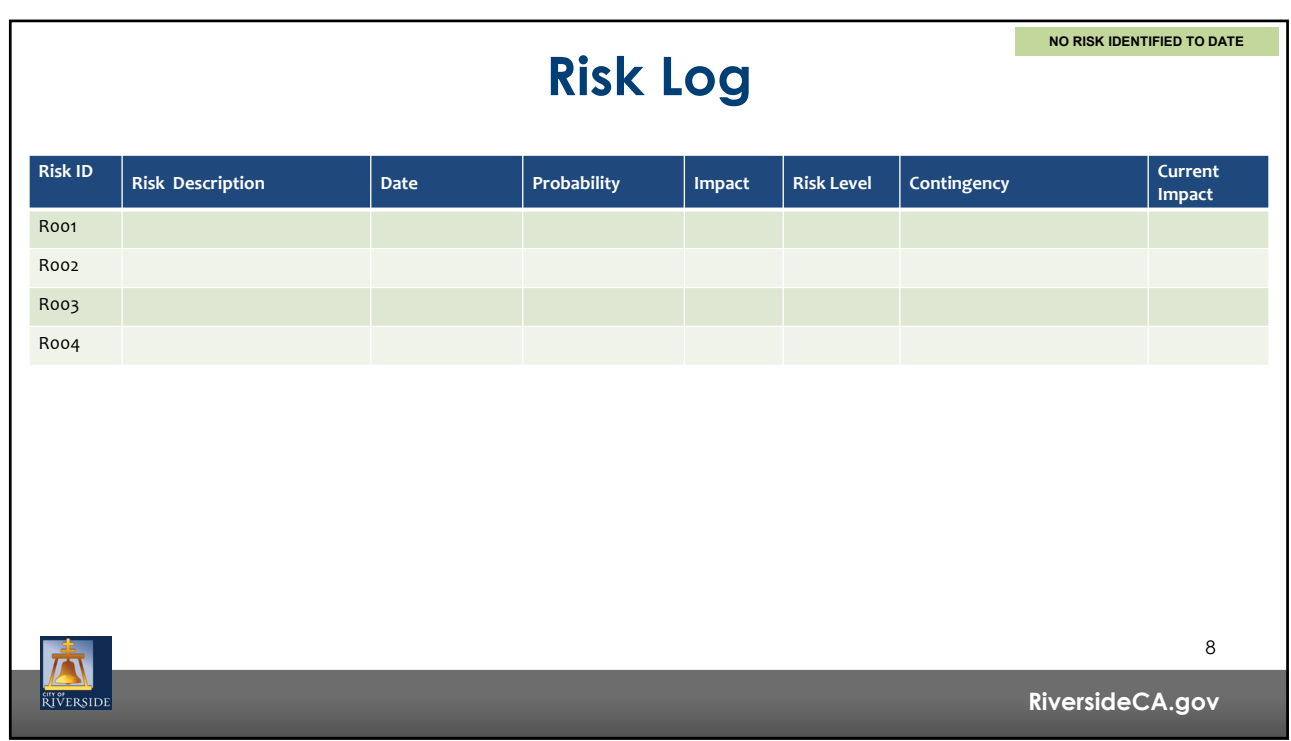

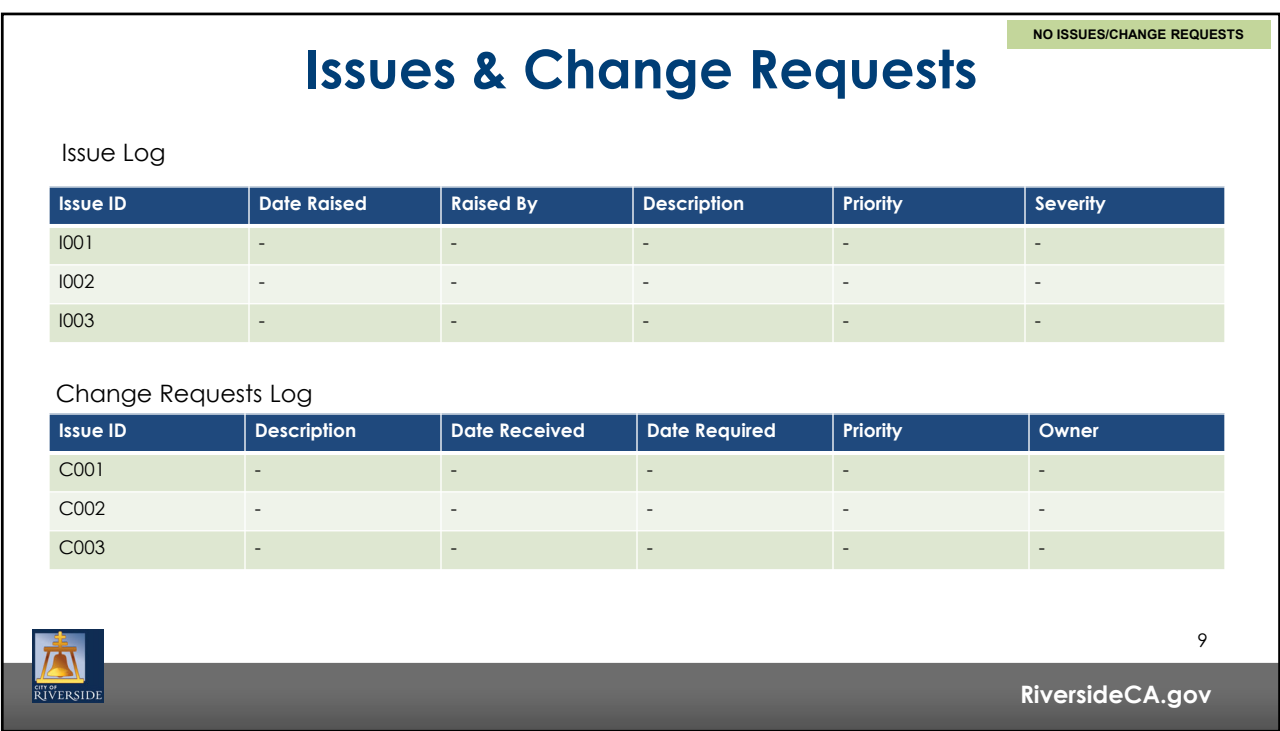

## **Communication Plan**

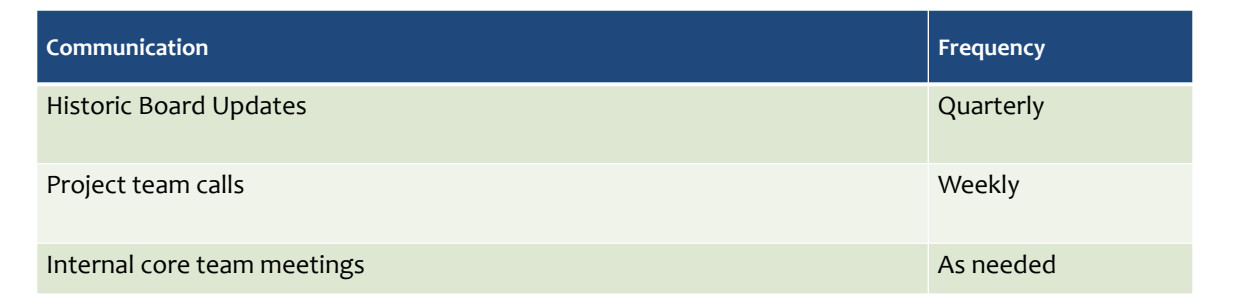

## **Next Steps**

- Finalize the ETL process
- Finalize the data entry application
- Configure the initial web-based application

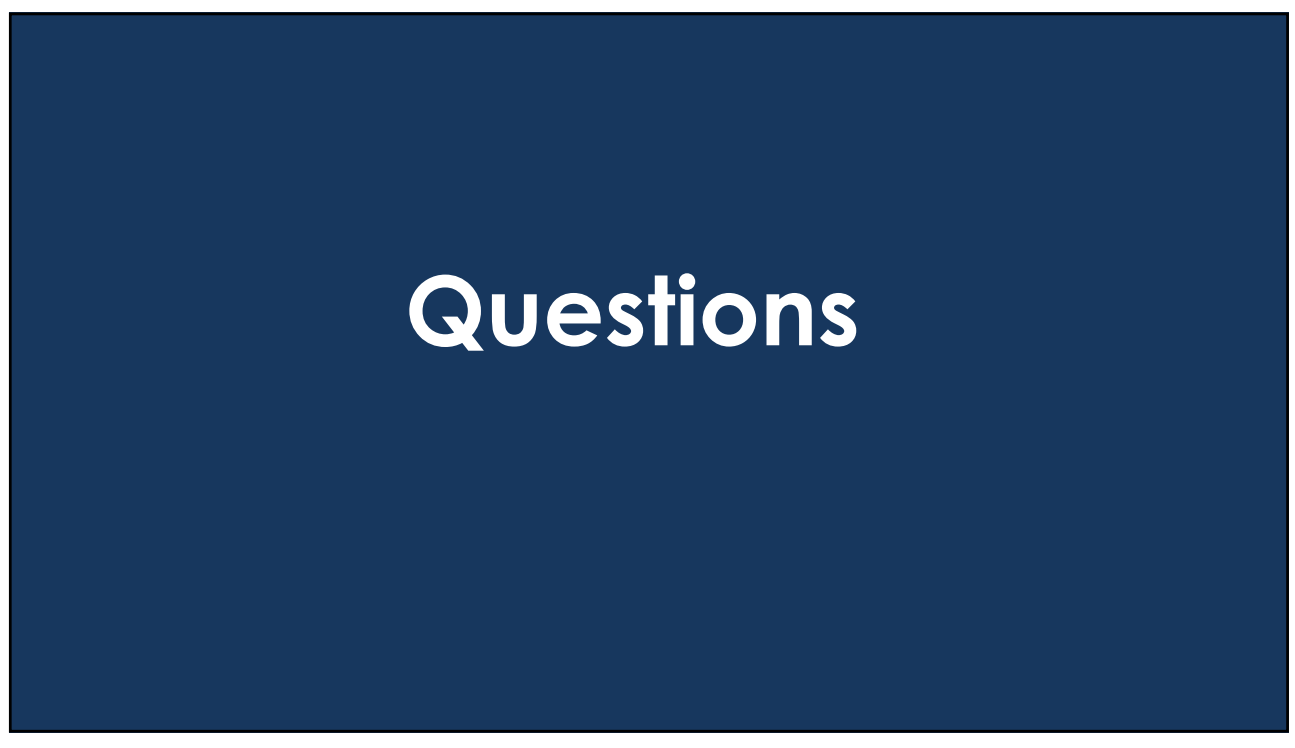

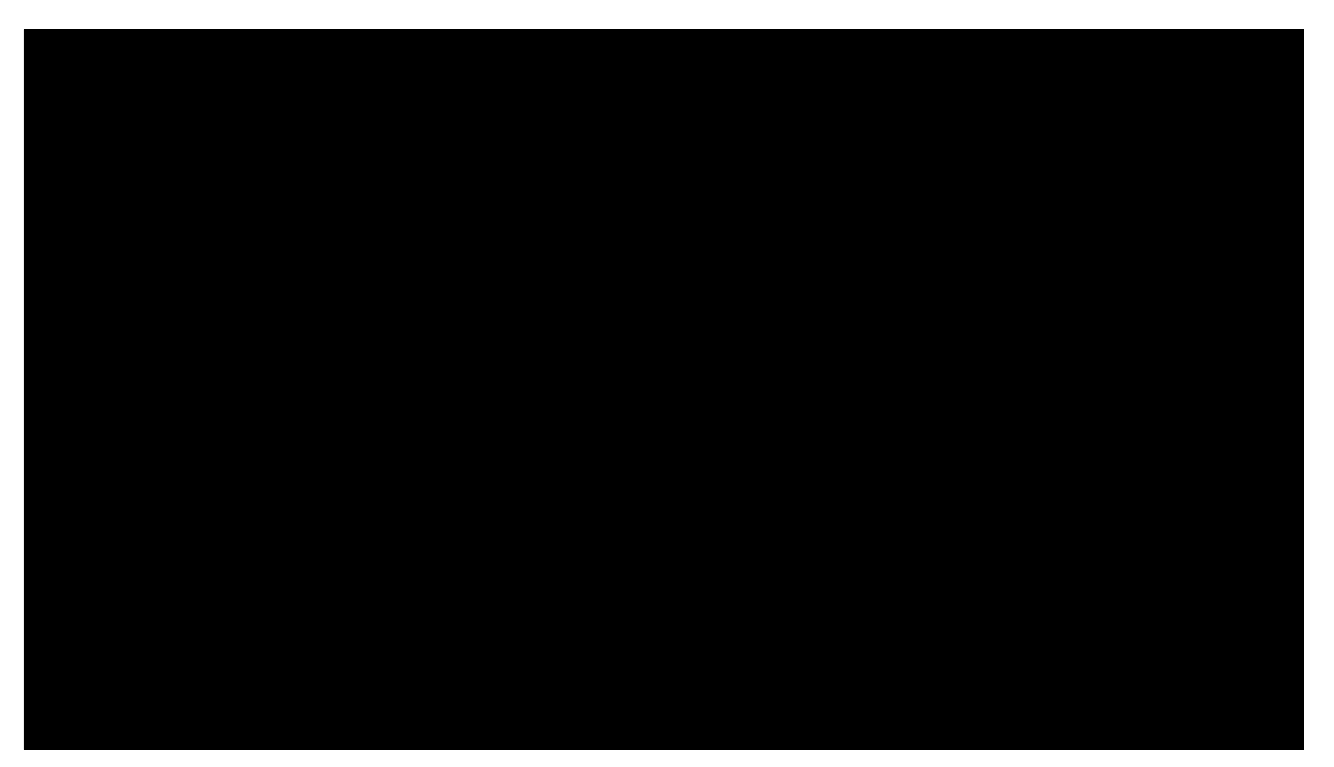